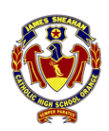

## Year 7 iPad Training - Skills Checklist

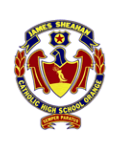

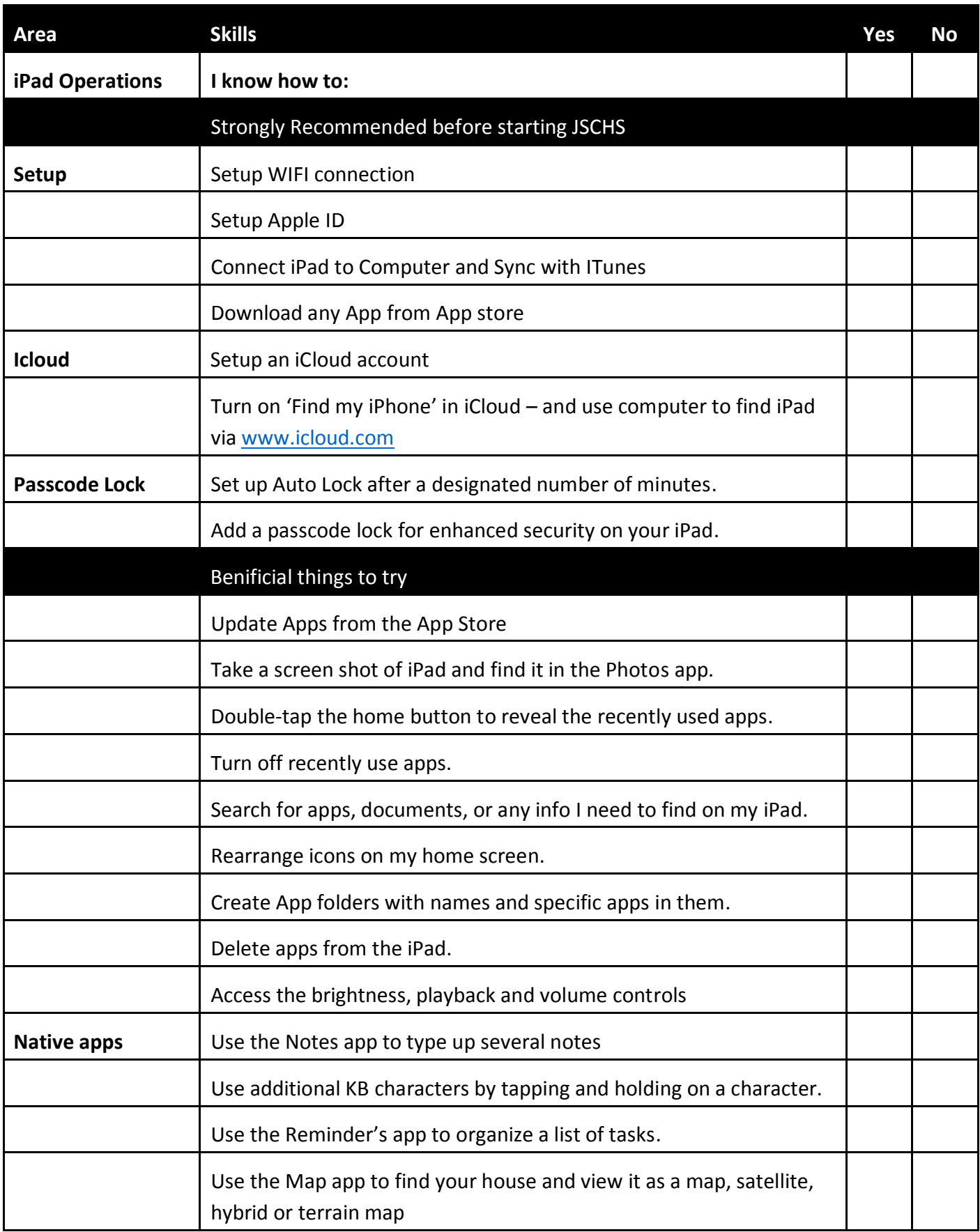

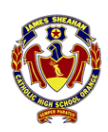

## Year 7 iPad Training - Skills Checklist

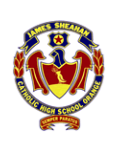

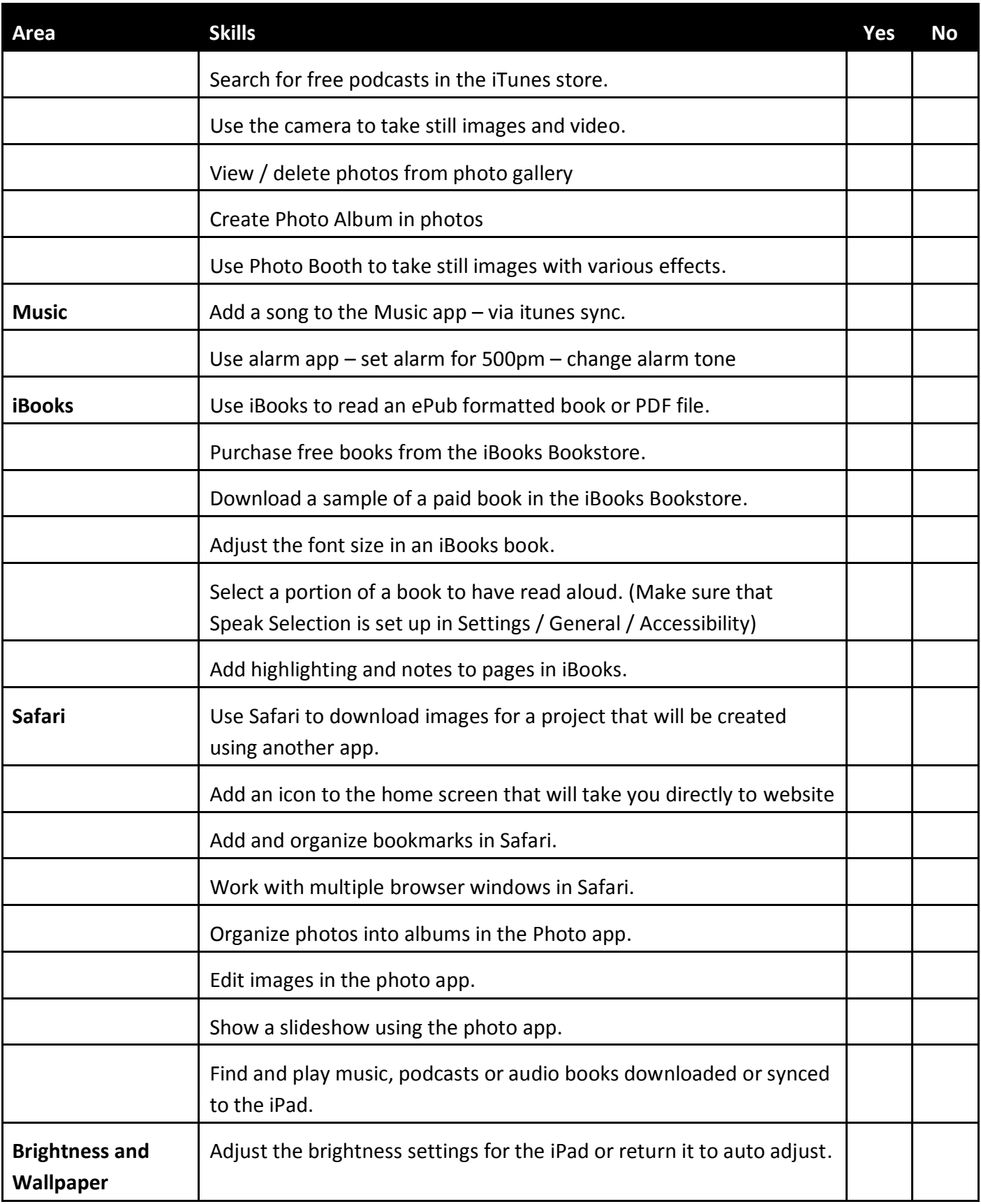

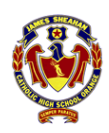

## Year 7 iPad Training - Skills Checklist

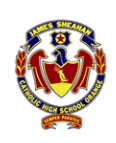

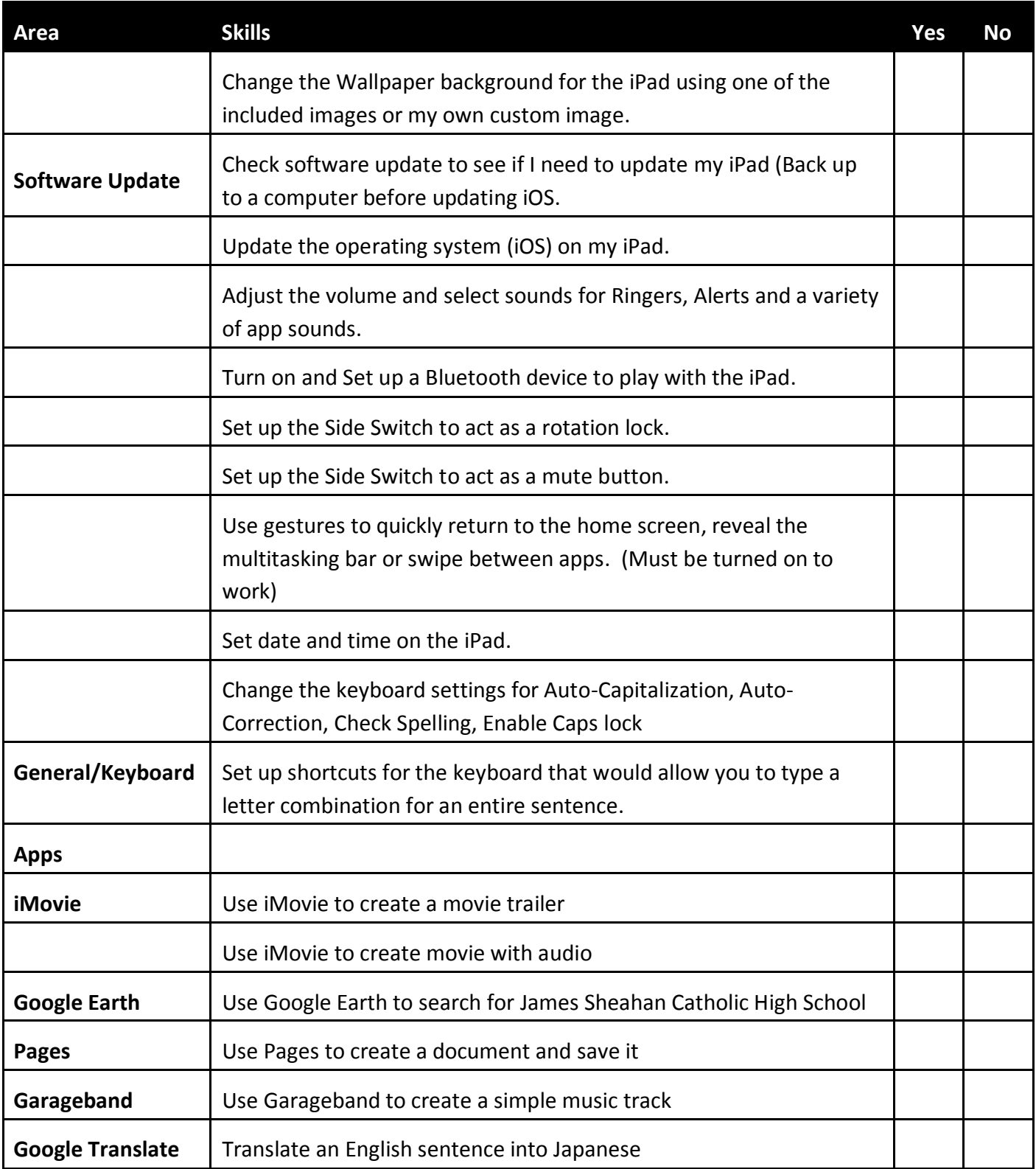